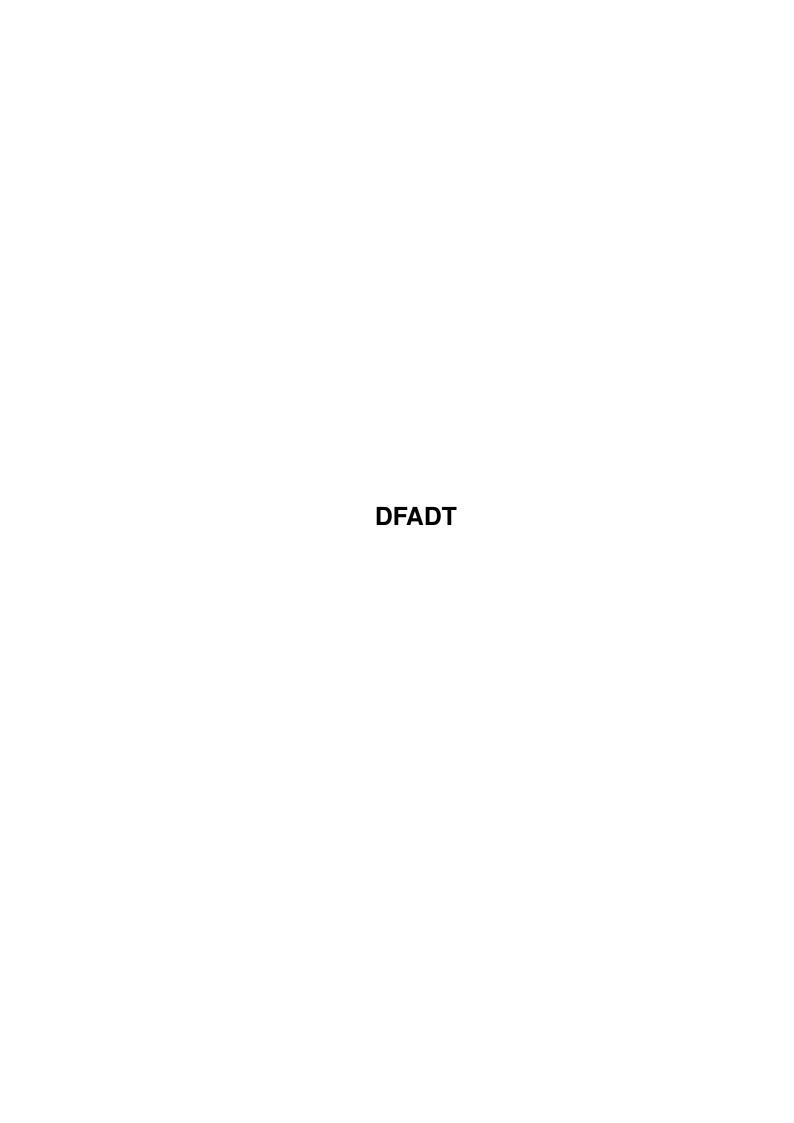

DFADT ii

| COLLABORATORS |        |                   |           |  |  |  |  |
|---------------|--------|-------------------|-----------|--|--|--|--|
|               |        |                   |           |  |  |  |  |
|               | TITLE: |                   |           |  |  |  |  |
|               | DFADT  |                   |           |  |  |  |  |
| ACTION NAME   |        | DATE              | SIGNATURE |  |  |  |  |
| WRITTEN BY    |        | February 12, 2023 |           |  |  |  |  |

| REVISION HISTORY |               |  |  |  |  |  |  |  |
|------------------|---------------|--|--|--|--|--|--|--|
| E DESCRIPTION    | NAME          |  |  |  |  |  |  |  |
|                  |               |  |  |  |  |  |  |  |
|                  |               |  |  |  |  |  |  |  |
|                  | E DESCRIPTION |  |  |  |  |  |  |  |

DFADT

# **Contents**

| 1 | DFA  | DT 1                     | l |
|---|------|--------------------------|---|
|   | 1.1  | DFADT.guide              | L |
|   | 1.2  | DFADT.guide/Copyright    | 2 |
|   | 1.3  | DFADT.guide/Guarantee    | 2 |
|   | 1.4  | DFADT.guide/Evolution    | 3 |
|   | 1.5  | DFADT.guide/Installation | 3 |
|   | 1.6  | DFADT.guide/Config       | 3 |
|   | 1.7  | DFADT.guide/Usage        | 3 |
|   | 1.8  | DFADT.guide/Customizing  | 1 |
|   | 1.9  | DFADT.guide/MagicWB      | 5 |
|   | 1.10 | DFADT.guide/Thanks       | 5 |
|   | 1.11 | DFADT.guide/UpDates      | ó |
|   | 1.12 | DFADT.guide/Address      | ó |
|   | 1.13 | DFADT.guide/Commercial   | 5 |
|   | 1.14 | DFADT.guide/History      | 7 |

DFADT 1/7

## **Chapter 1**

### **DFADT**

#### 1.1 DFADT.guide

Welcome to the DFA datatype v39.1

This datatype enables you to view address files created by DFA using e.g. Multiview. This datatype works completely stand alone, i.e. you don't need any other part of the DFA package on your system.

The DFA datatype is (C) 1995 Dirk Federlein, Freeware

The drawer and document icons were taken from the MagicWB distribution. MagicWB was created by Martin 'XEN' Huttenloher. The icons are distributed with kind permission of the author.

Copyright

Copyright notice and status

Guarantee

What I guarantee

Evolution/Overview

Why did I write this datatype; and what does it do?

 ${\tt Installation}$ 

How to install the DFA datatype

Needed Configuration

Hardware and software needed to use this little piece of software.

Using the DFA datatype

Well, how to use the DFA datatype?

Customizing the datatype

Getting your own display format.

DFADT 2/7

Note on MagicWB

You still don't use MagicWB?

Thanks

Whom I must say 'thank you'

How to obtain updates

What am 'I' supposed to do

How to reach the author

This is my address

Commercial

There must be more...

History

Program History

#### 1.2 DFADT.guide/Copyright

Copyright \*\*\*\*\*\*

You are allowed to copy and spread this program but only if you do not make any commercial profit out of the program itself and all supported files. The source of the DFA datatype is considered teachware and the author claims the right to be the only one to produce and release new versions of the datatype. Public Domain vendors are not allowed to sell the DFA datatype for more than the price of a regular disk, which should not be higher than 5 Dollars.

The DFA datatype is FreeWare, so if you don't have to pay anything for it.

### 1.3 DFADT.guide/Guarantee

Guarantee \*\*\*\*\*\*

The author does not give any guarantee that the DFA datatype works perfectly. It was tested and it is used every day, anyway nobody is perfect and that is why I cannot take the responsibilty for any damages occured during the usage of the DFA datatype.

DFADT 3/7

#### 1.4 DFADT.guide/Evolution

Evolution/Overview \*\*\*\*\*\*\*\*\*\*\*\*

For some time I've recognized that more datatypes become available every day; nearly every file format is supported by a corresponing datatype. "Wouldn't it be cool, to create such a datatype by yourself?", I asked myself and started to look for example sources.

Examples were easy to find and it took not much time to finish the DFA datatype. This datatype gives you access to files created by my address program DFA (see

Commercial for details).

#### 1.5 DFADT.guide/Installation

Installing the DFA datatype is not that hard. Simply copy the files DFA and DFA.info to DEVS:Datatypes and the file dfa.datatype to SYS:Classes/Datatypes. That's it.

Of course, you may use the supplied installer script, as long as you have the installer executable installed.

### 1.6 DFADT.guide/Config

Due to the fact that datatypes have been introduced to the Amiga OS with version 3.0 (v39), OS3.0 or better is needed to use the DFA datatype.

If you want to do more than just to view existing address files, take a look at the DFA package (see

Commercial

for details).

#### 1.7 DFADT.guide/Usage

DFADT 4/7

```
Using the DFA datatype
```

As soon as you've installed the datatype as described above (see

Installation

), you may start e.g. Multiview and select a DFA address file to view it. At this time the datatype uses its builtin defaults for the display format.

The display format can be changed! See

Customizing the DFA datatype
for details.

#### 1.8 DFADT.guide/Customizing

Customizing the DFA datatype.

\*\*\*\*\*\*\*\*\*\*

As mentioned above (

Using the DFA datatype

), the display format of the address can be changed.

This is done by a preferences file called ENV:DFADT.prefs and ENVARC:DFADT.prefs respectively. This file is read line by line, each line customizing a column of the display.

Every line must have exactly 3 parameters:

- 1. The name of the field you want to display.
- 2. The description of the field to display. This may either be something like "Phone: ", or simply " ". Please notice that the different columns don't have any spacing automatically! So, if you don't want to have the columns "merged" together, set the description field at least to " ".
- 3. The length of the field, i.e. the width of the column (not counting the descriptive text).

The following fields are available:

- \* SALUTATION
- \* FIRSTNAME
- \* NAME
- \* CO
- \* STREET

DFADT 5/7

- \* ZIP
- \* CITY
- \* STATE
- \* COUNTRY
- \* BIRTHDAY
- \* PHONE
- \* FAX
- \* EMAIL1
- \* EMAIL2
- \* EMAIL3
- \* COMMENT

All field names are not case sensitive.

#### 1.9 DFADT.guide/MagicWB

Notes on MagicWB

As stated above some icons were taken from the MagicWB distribution, created by Martin 'XEN' Huttenloher. Most of you might already know MagicWB. If so, you may skip this part. This is only for newbies.

MagicWB is a special set of icons, fonts and patterns for an 8 color Workbench, which will give a very impressive and professional look to your Workbench. Due to the fact that MagicWB icons rely on an 8 color Workbench and a special set of color settings you might have noticed that the icons look kind of strange on your normal setup.

I strongly recommend that you get hold of MagicWB. It's simply great.

#### 1.10 DFADT.guide/Thanks

Whom I must say 'thank you' \*\*\*\*\*\*\*\*\*\*\*\*\*\*

I would like to thank the following people

Olaf 'Olsen' Barthel

DFADT 6/7

For giving the final motivation for the DFA datatype by his article "Typen gibt's - Datatype selbstgemacht".

Martin 'XEN' Huttenloher For the MagicWB icons.

Kai Iske

For the allowance to adopt his ForceIcon documentation as a skeleton for this manual.

Stefan Ruppert

For his 'man' datatype, especially the source of it. I adopted some parts of it, when I started to program the DFA datatype.

...and all the others I forgot

#### 1.11 DFADT.guide/UpDates

The DFA datatype will be available on ADS, FRAS, FTP, and Fred Fish disks (CDs) as soon as there is a new release available.

#### 1.12 DFADT.guide/Address

If you have any questions, suggestions, bug reports or anything else you want to tell me, you may contact me under one of these addresses.

Either use normal snail mail:

Dirk Federlein Brunnengasse 11a 63741 Aschaffenburg Germany

Tel.: +49-(0)6021-87123

or reach me using electronical mail

USENET: dirkf@alcmy.franken.de COMPUSERVE: Dirk Federlein, 100577,1027 FIDO: Dirk Federlein, 2:244/6302.12

#### 1.13 DFADT.guide/Commercial

DFADT 7/7

As noticed above, this datatype can be used to display files created by the DFA address utility, written by myself:

#### DFA V2.2

DFA is the definite address tool for you and the Amiga computer. DFA supports email addresses, dialing of phone numbers, grouping of addresses, different types of printing addresses, online help, application icon/window and much more!

DFA has an Arexx port, font sensitive windows and can be fully directed by keyboard. Native languages are supported as soon as Workbench 2.1 (and above) is installed.

DFA supplies a client server concept which makes the memory usage as low as possible and gives you a very powerful tool to store your addresses.

Nearly every aspect of DFA is customizable by an external preferences program, so you may configure "your own" DFA.

DFA may be found on AmiNet or on Fish Disks/CDs.

#### 1.14 DFADT.guide/History

| Ρ | r | 0 | g | r | а | m |   | h | i | S | t | 0 | r | У |
|---|---|---|---|---|---|---|---|---|---|---|---|---|---|---|
| * | * | * | * | * | * | * | * | * | * | * | * | * | * | * |

Version 39.1 (22.03.95 09:53:20)

- Further memory optimization only fields find their way to address nodes that are really used later. (Report: Kai Iske)
- Optimized memory usage. Is is (nearly) fully dynamic now. (Request: Kai Iske)
  - --- Initial release ---